## **Roadmap**

This is the roadmap for CloudStack code development.

Everyone can enter/claim items, collaborate on development and help deliver the fixes/feature/refactor.

Create a JIRA entry for each item and update progress in this table.

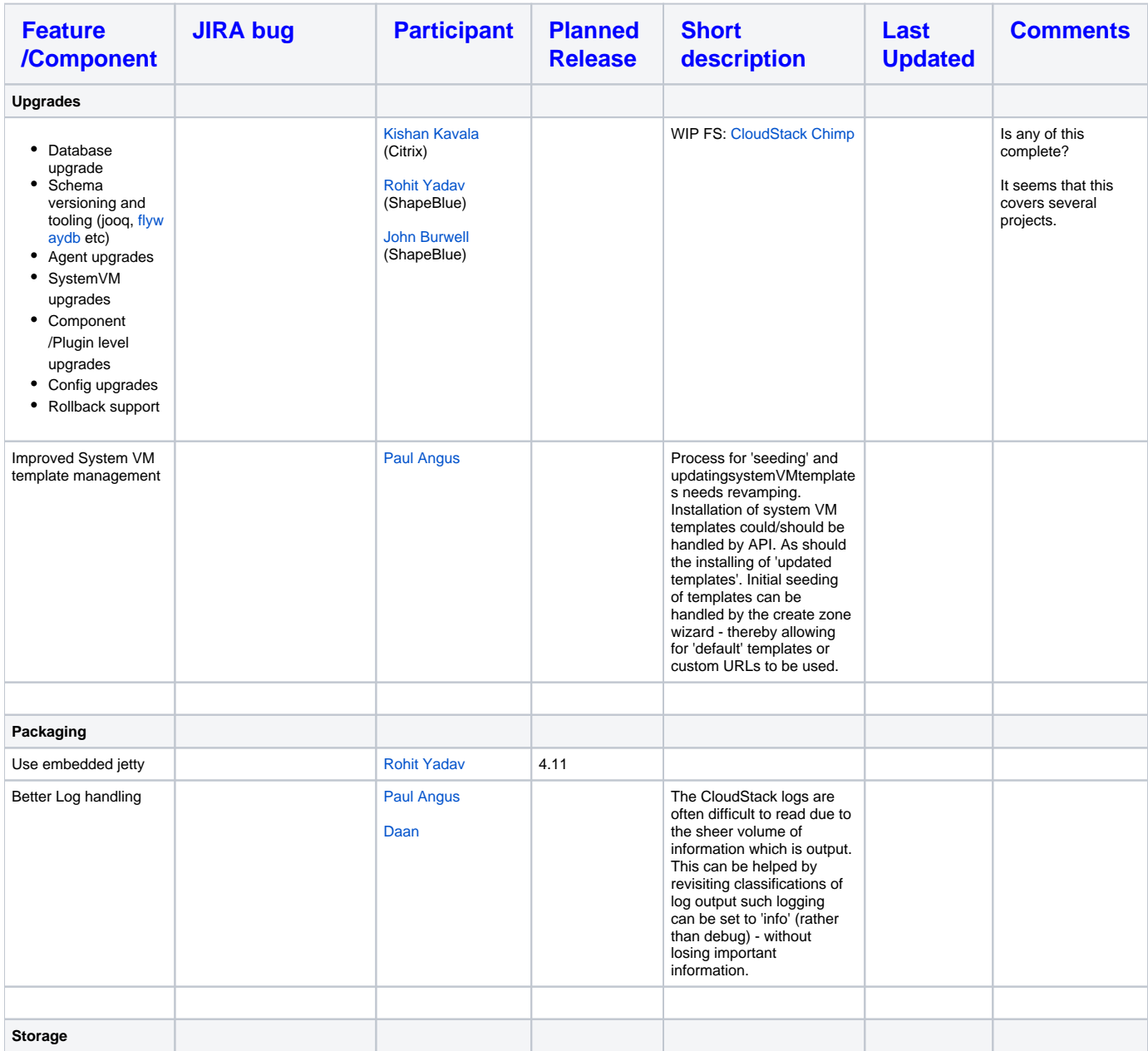

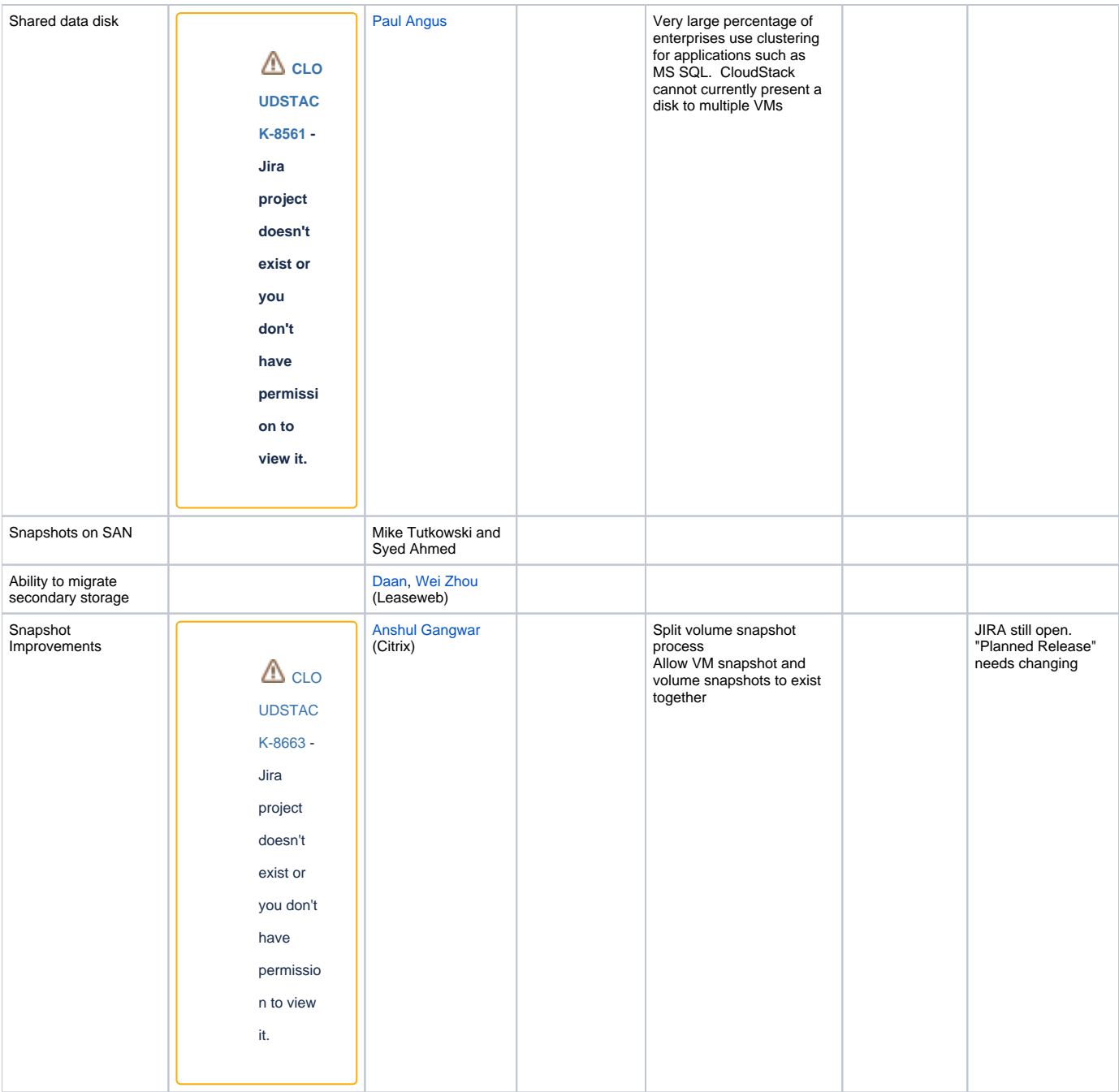

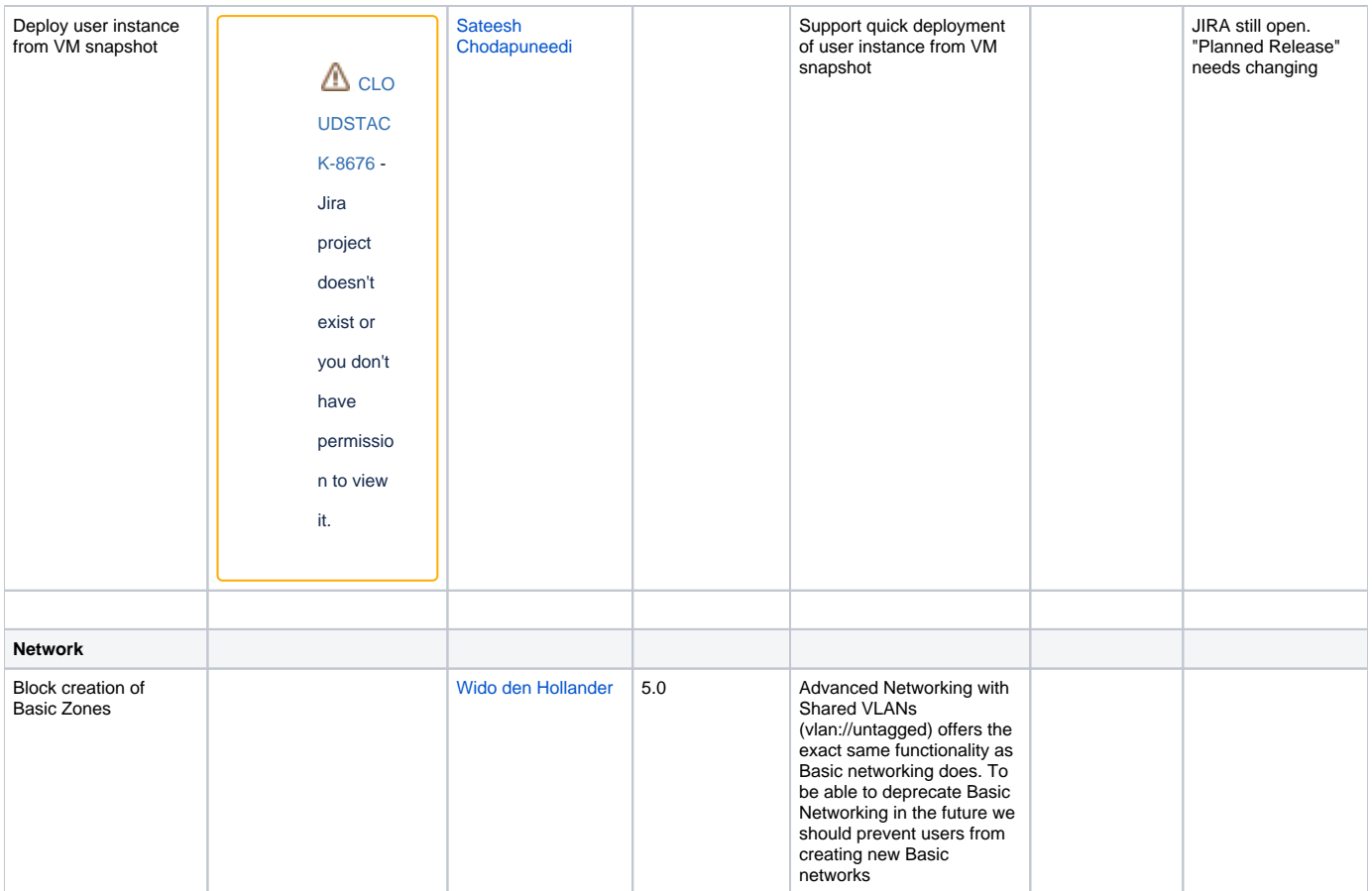

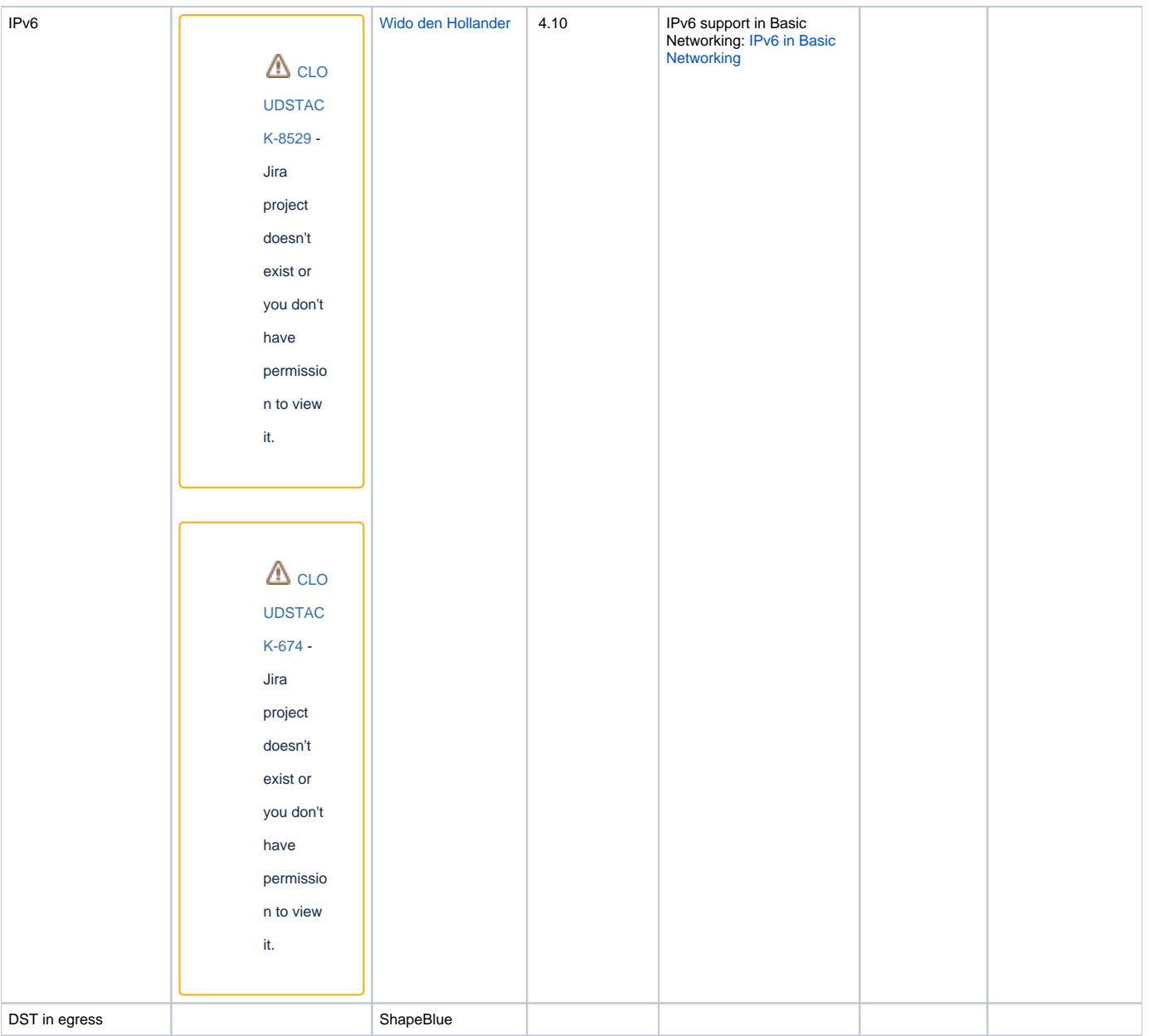

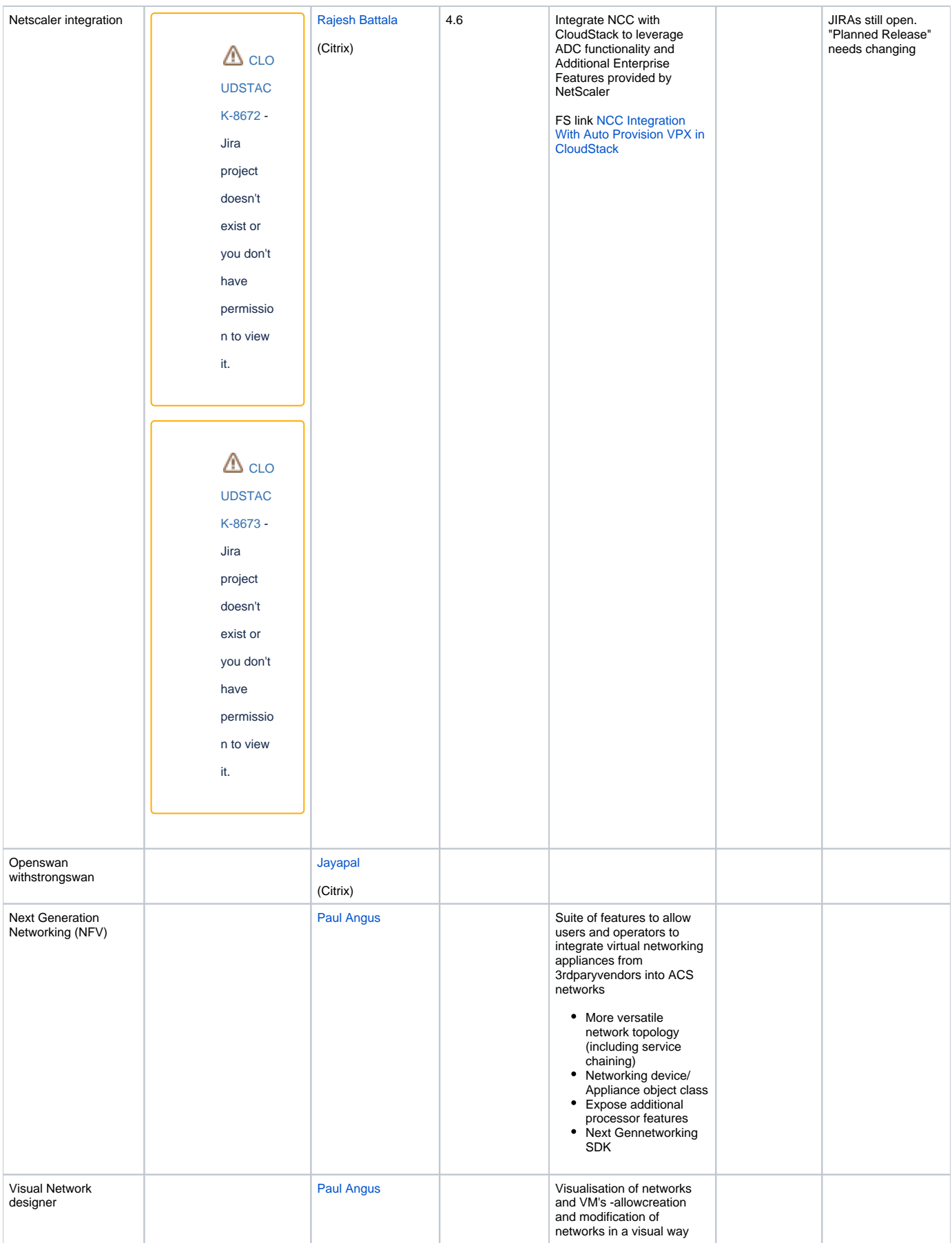

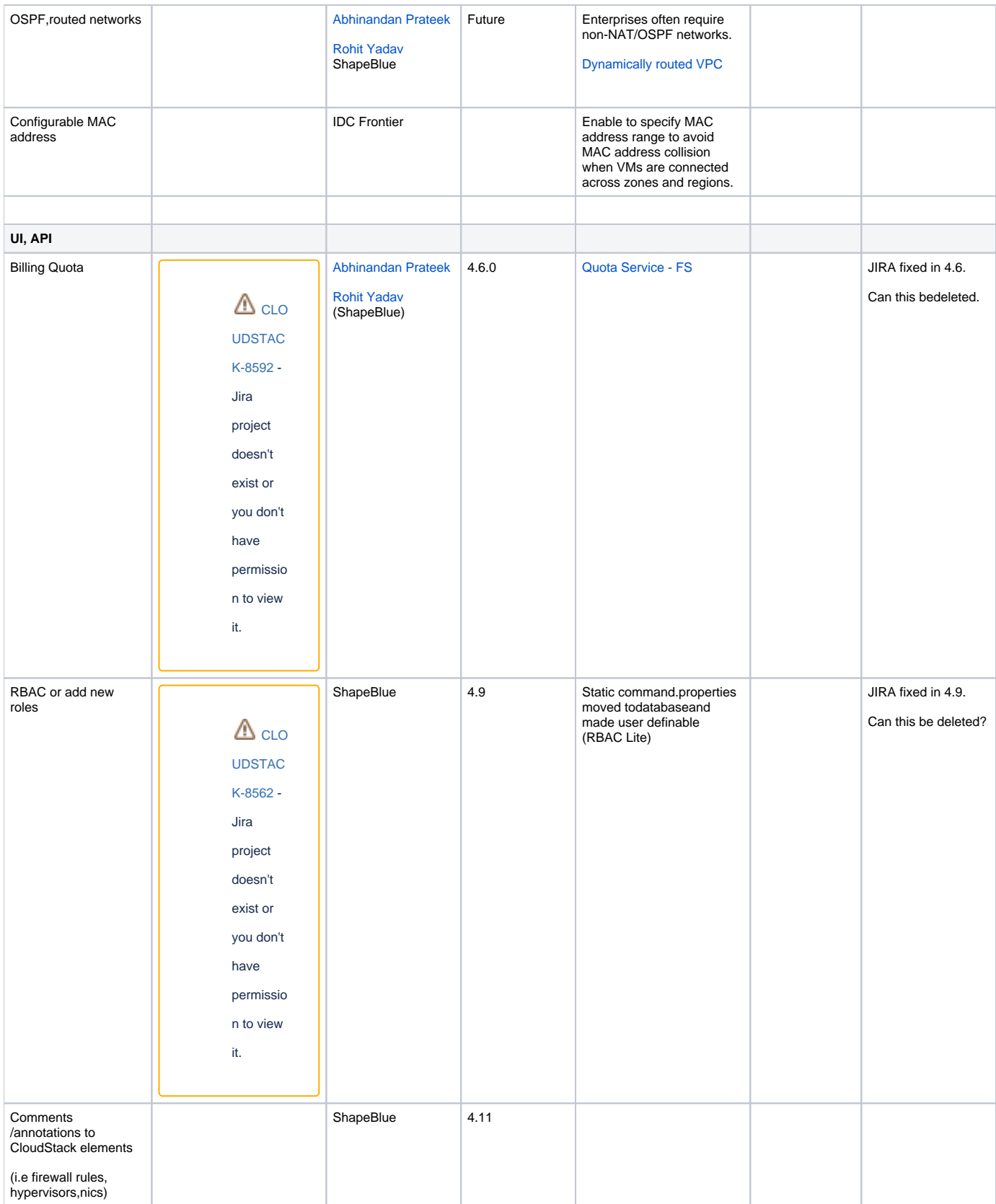

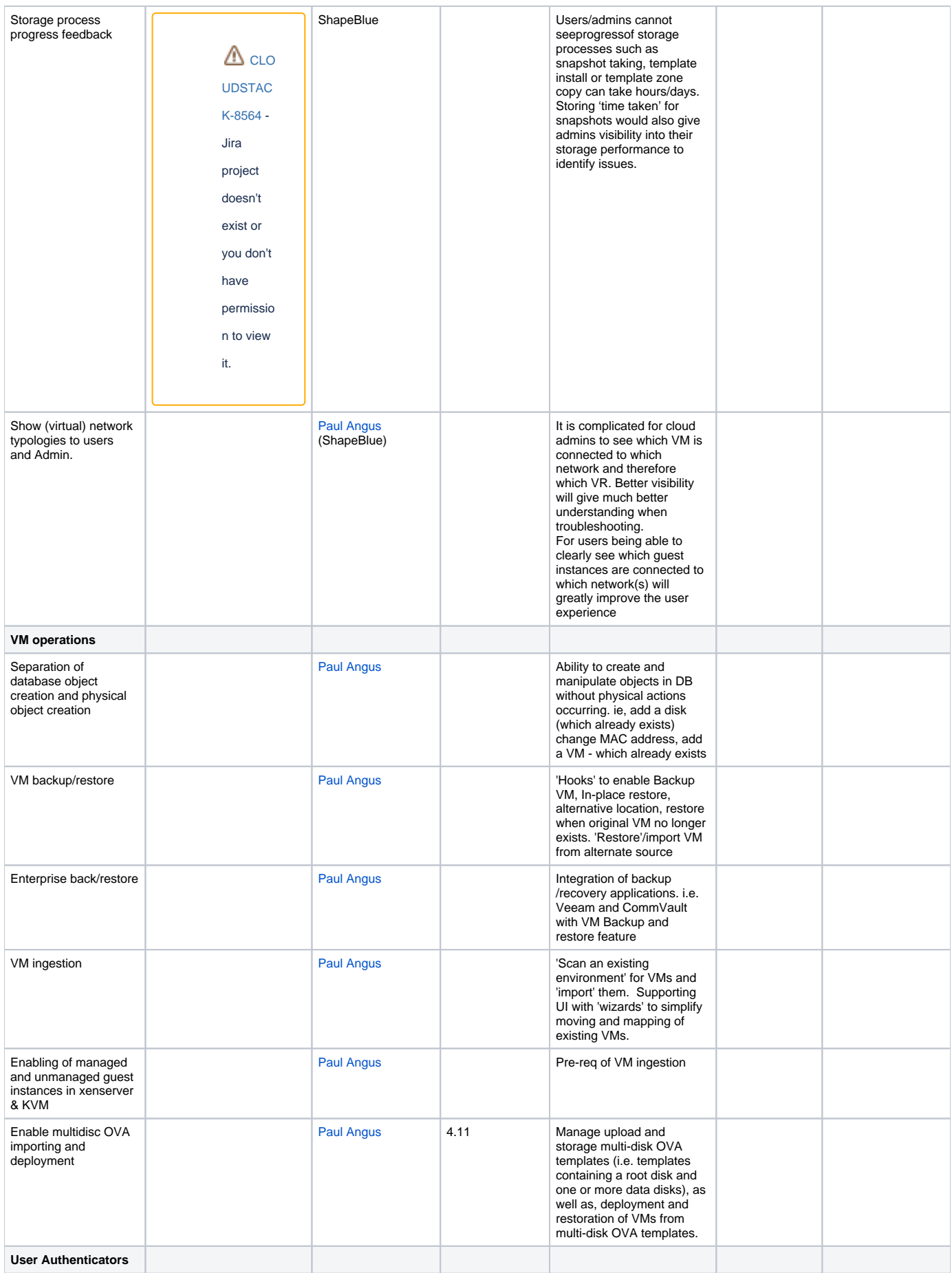

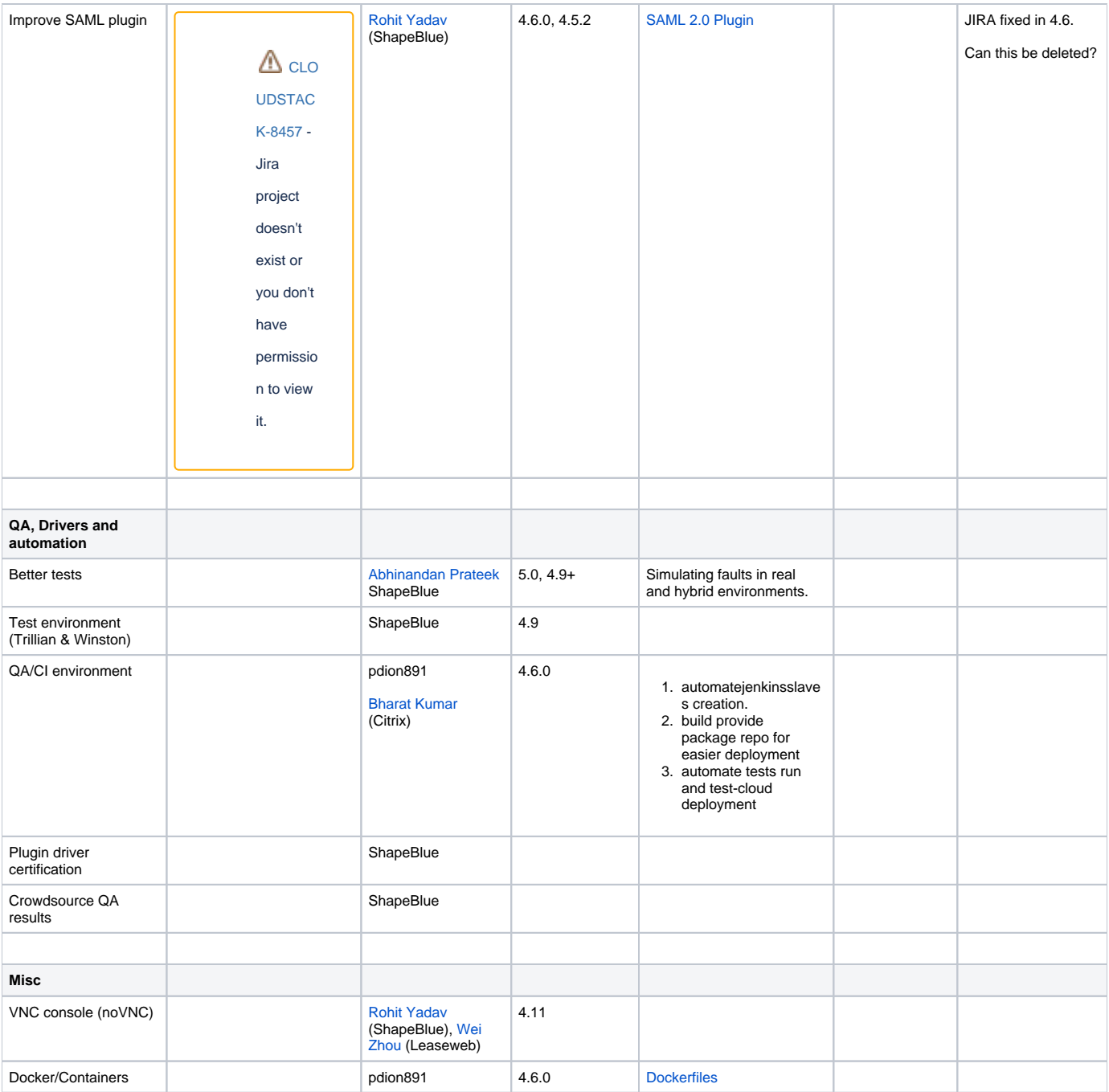

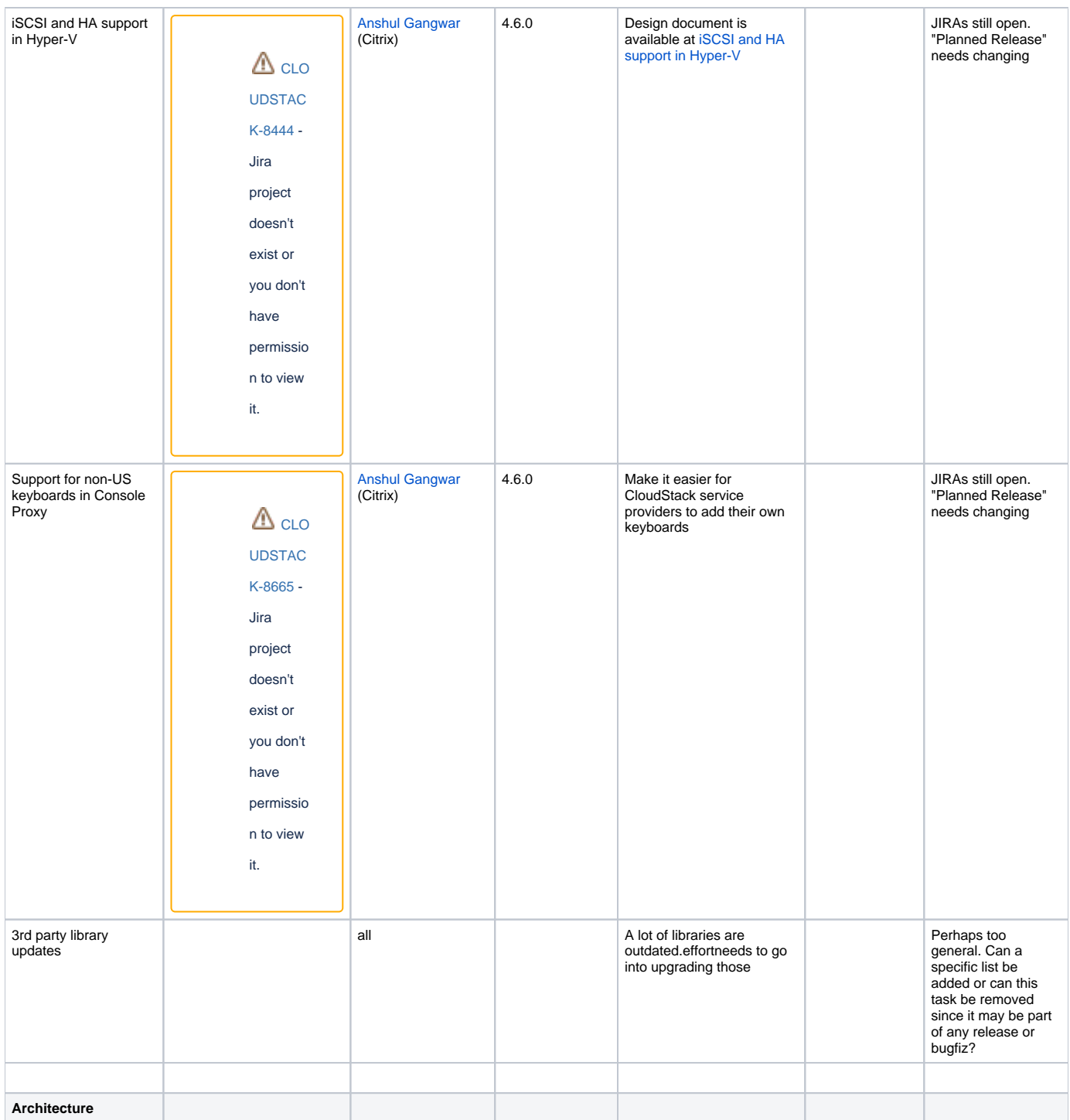

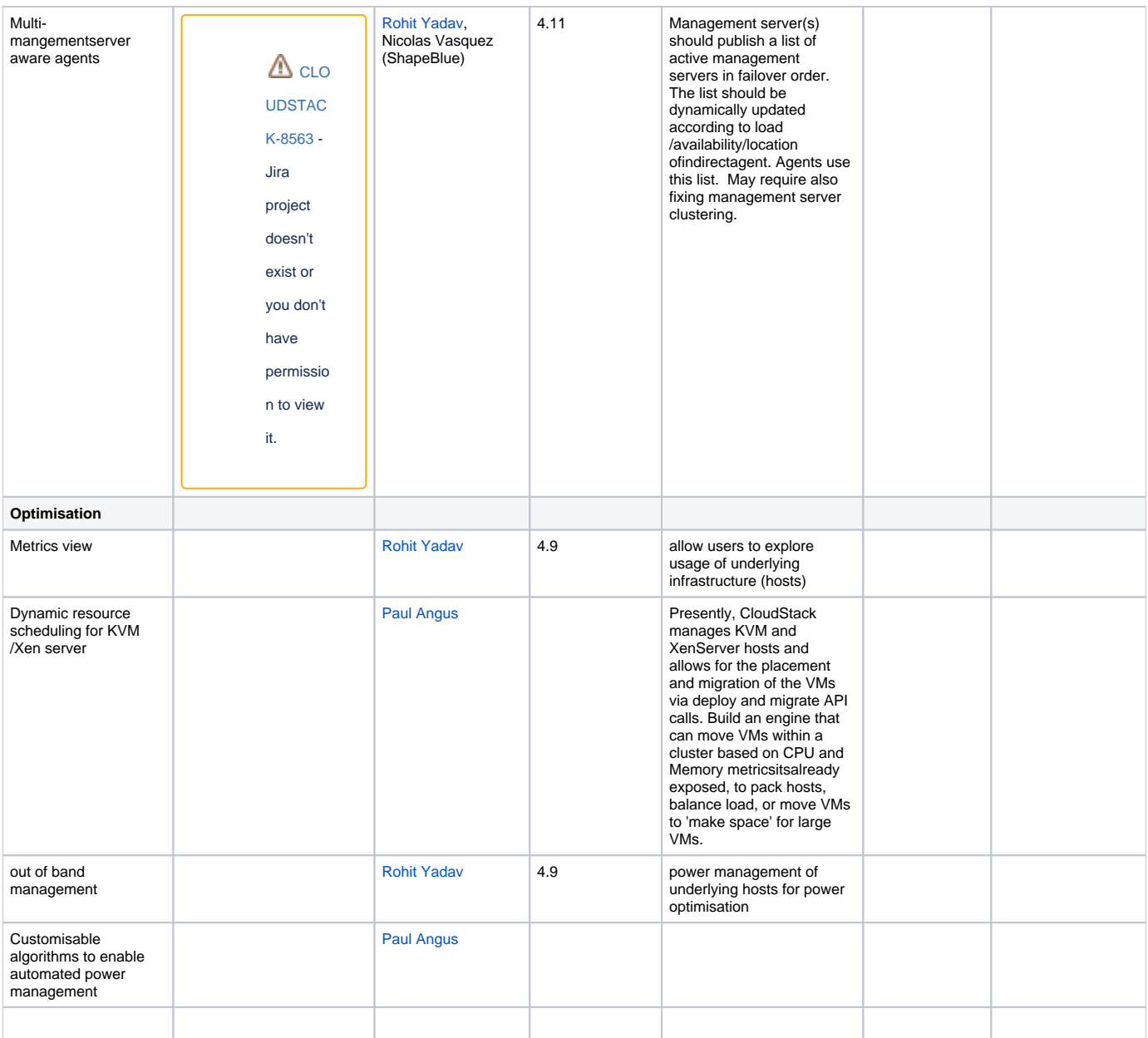